入稿データ作成用 WORD ファイル たすき〈選挙 010〉 幅 100mm×長さ 1600mm(前面・背面各 800mm)

※このテンプレートは縦方向に上下とも+5mm の塗り足しを含んでいます。塗り足し部分は仕上がり時には裁ち落としされます。

布地への特殊印刷・加工

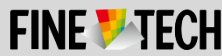

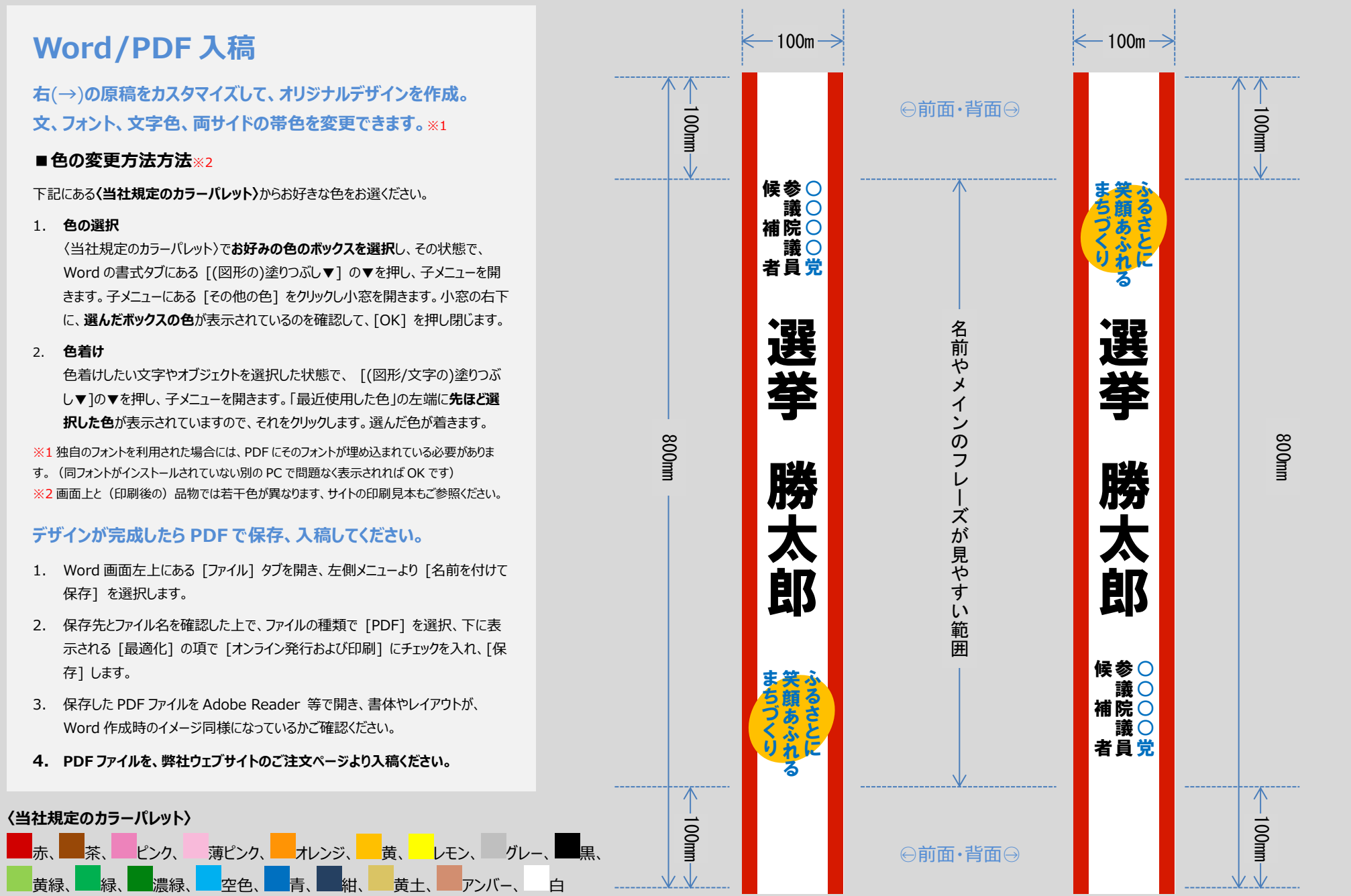

Copyright ©2015 **finetech2010.com** このワードファイルには著作権があります。ファインテックへの入稿を目的とする以外での、無断での、全体または部分の複製や再配布は、これを固く禁じます。